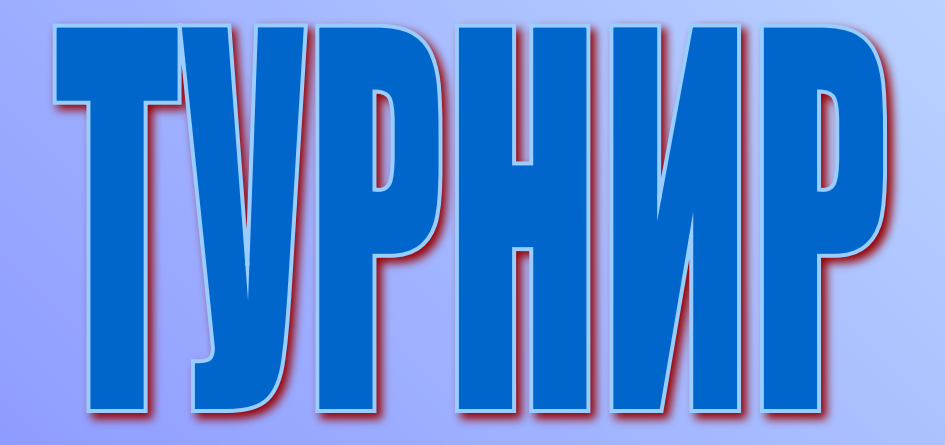

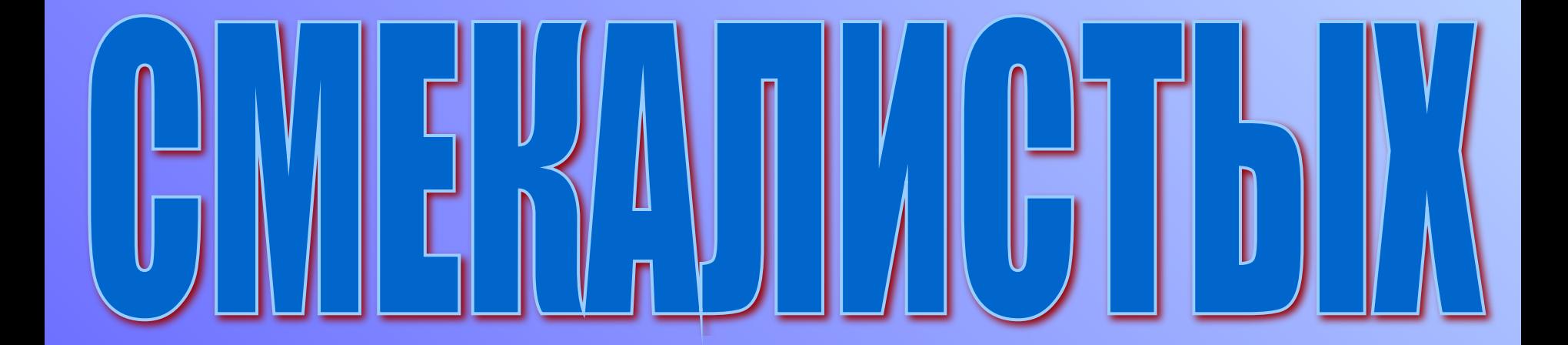

# **BBIEPM TEMY**

*Дорогу осилит идущий…*

*Двукратный олимпийский чемпион по спортивной ходьбе С.Голубничий*

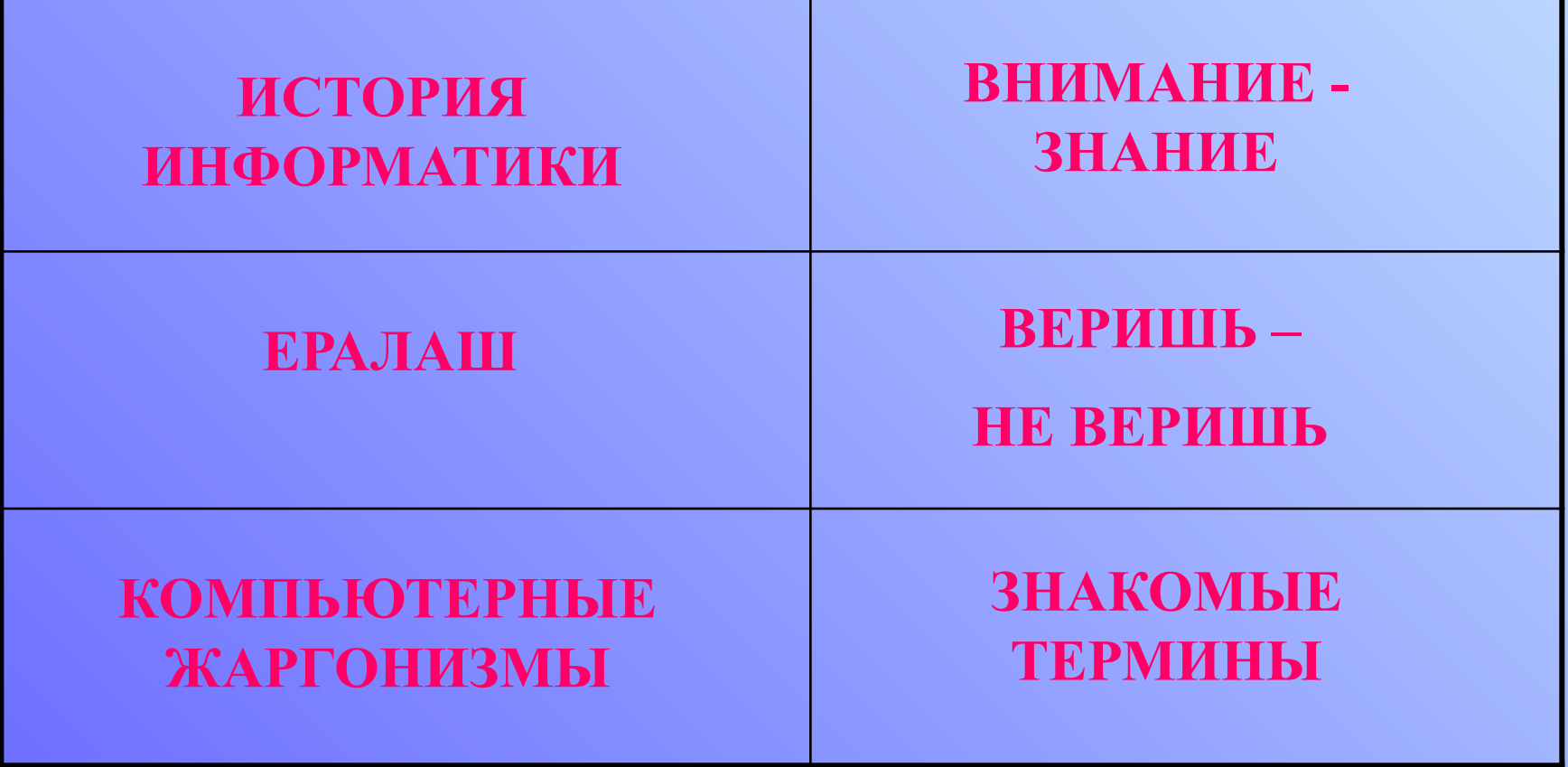

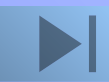

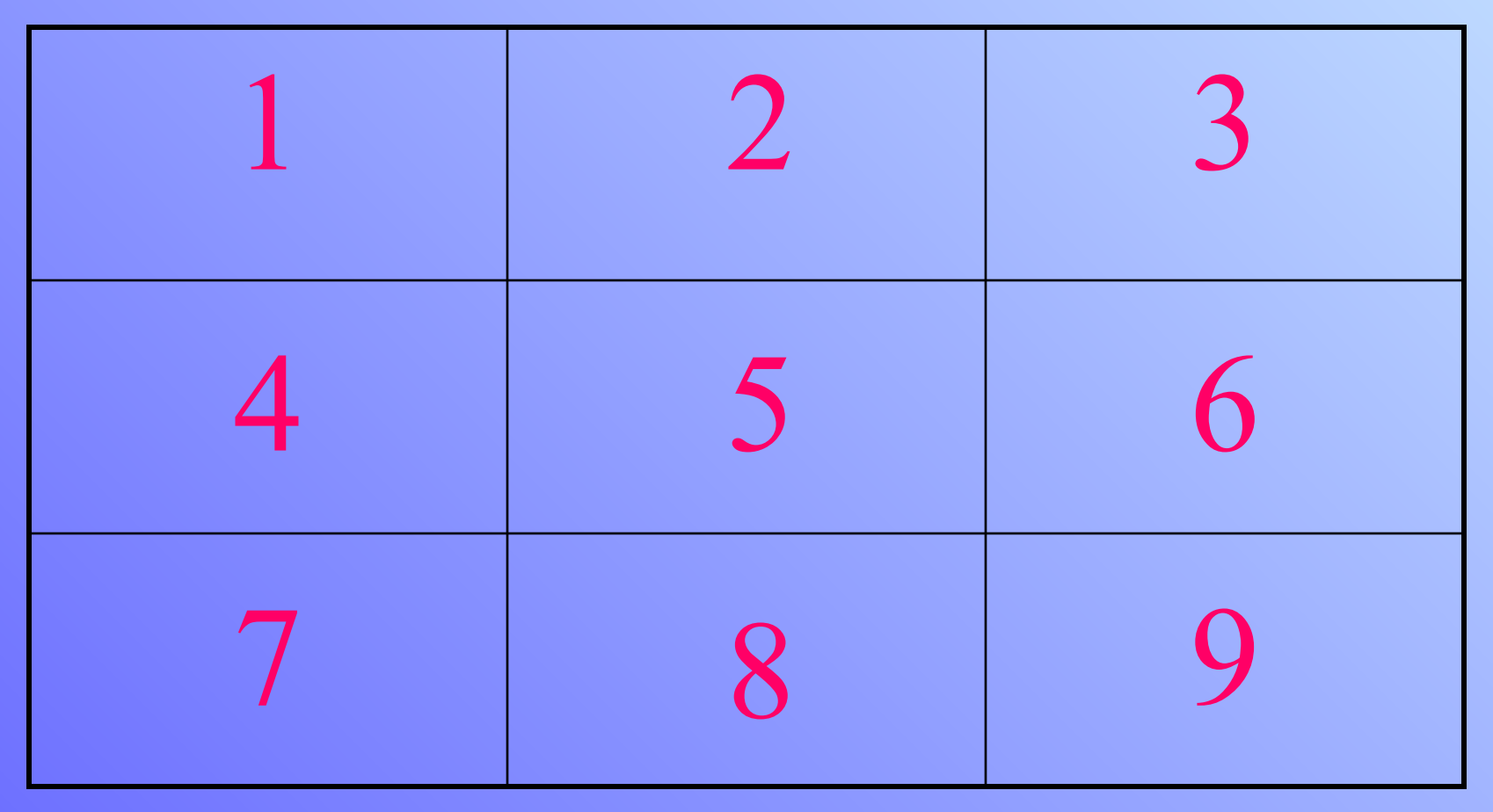

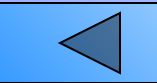

С фамилией какого из древних ученых связано происхождение слова алгоритм: а) Аль-Каши; б) Аль-Хайсама; в) Аль-Хорезми.

### **Аль-Хорезми**

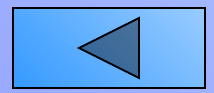

### ИСТОРИЯ ИНФОРМАТИКИ Кто считается автором самого древнего алгоритма: а) Герон; Евклид; в) Пифагор.

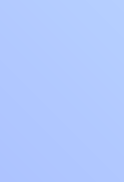

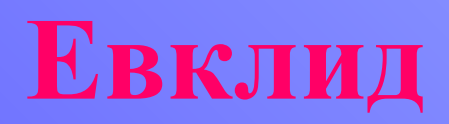

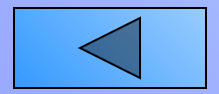

Кого называют первой в истории женщиной-программистом: а) Софью Ковалевскую; б) Марию Склодовскую-Кюри; в) Аду Лавлейс?

### **Ада Лавлейс**

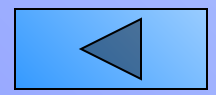

КТО ЯВЛЯЕТСЯ ОСНОВОПОЛОЖНИКОМ МАТЕМАТИЧЕСКОЙ ЛОГИКИ: а) Исаак Лейбниц; Джордж Буль; Блез Паскаль?

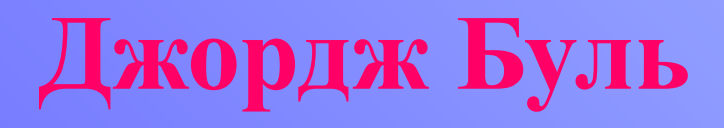

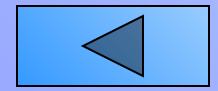

КОГДА ФИРМОЙ IBM БЫЛИ СОЗДАНЫ ПЕРСОНАЛЬНЫЕ КОМПЬЮТЕРЫ:

а) в 1991 году; б) в 1972 году; в) в 1982 году?

### **В 1982 году**

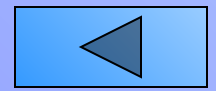

КАКОЙ ЯЗЫК ПРОГРАММИРОВАНИЯ БЫЛ РАЗРАБОТАН РАНЬШЕ: а)

- Бейсик; б)
- Алгол; в)
- Паскаль?

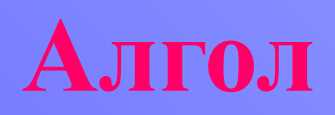

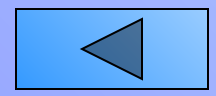

В КАКОМ ГОДУ БЫЛИ СКОНСТРУИРОВАНЫ ПЕРВЫЕ МАШИНЫ-ПЕРЕВОДЧИКИ С РУССКОГО ЯЗЫКА НА АНГЛИЙСКИЙ:

- а) в 1920 году;
- б) в 1949 году;
- в) в 1970 году?

**В 1949 году**

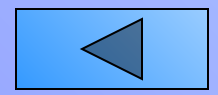

ИСТОРИЯ ИНФОРМАТИКИ В КАКОМ ГОДУ РОДИЛОСЬ СЛОВО «ИНТЕРНЕТ»: а) в 1958 году; б) в 1974 году; в) в 1985 году?

**В 1974 году**

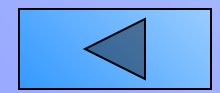

КОГДА БЫЛА СОЗДАНА ПЕРВАЯ В МИРЕ ЭЛЕКТРОННО-ВЫЧИСЛИТЕЛЬНАЯ МАШИНА ENIAC : а) в 1951 году; б) в 1932 году;

в) в 1946 году?

**В 1946 году**

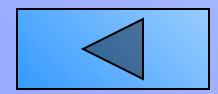

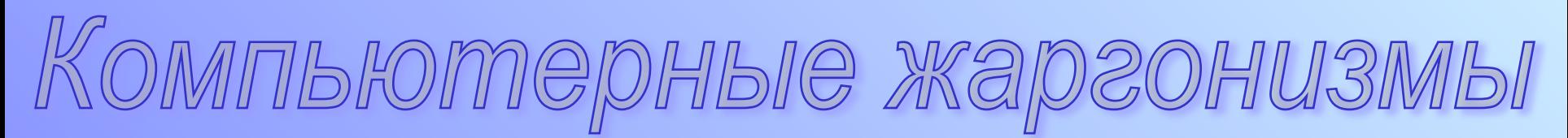

**Жаргонизм — жаргонное слово или выражение**.  *Ожегов С.И. Толковый словарь русского языка. - М.: Русский язык, 1990* **Жаргон - речь какой-нибудь или иной объединенной общими интересами группы, содержащая много слов и выражений, отличных от общею языка.** *Там же*

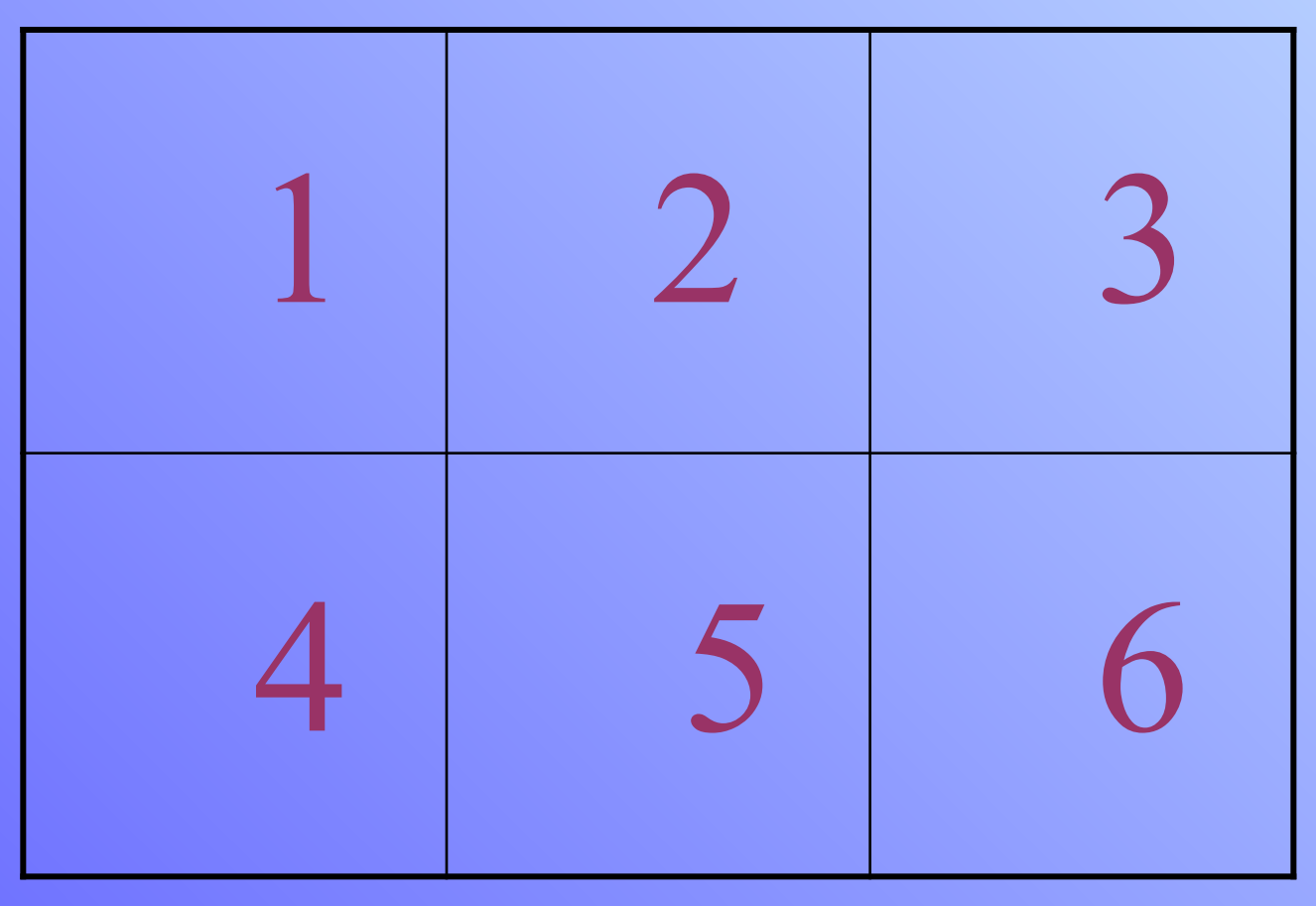

*Загрузчик —* это:

а) программа, с помощью которой происходит вызов вспомогательных процедур; б) программа начальной загрузки компьютера; в) программа, постоянно находящаяся в оперативной памяти компьютера.

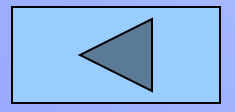

#### *Кулер —* это:

- а) вентилятор охлаждения процессора;
- б) покупатель компьютера;
- в) пользователь компьютера.

#### *Рама —* это:

- а) материнская (системная) плата компьютера;
- б) корпус системного блока компьютера;
- в) оперативная память компьютера.

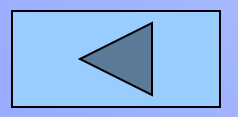

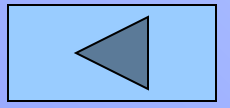

#### компьютера с принтером; б) разъем расширения на материнской плате; в) структура данных, работающая по принципу "кто первым вошел, последним вышел".

*Слот —* это: а) кабель для соединения системною блока

Компьютерные жаргонизмы

#### *Хард* — это:

- а) аппаратные средства компьютера;
- б) программное обеспечение компьютера;
- в) системный блок настольного персонального компьютера.

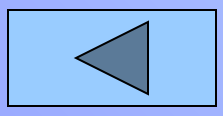

*Кликнуть —* это:

а) вызвать вспомогательную процедуру

программы;

- б) щелкнуть кнопкой манипулятора "мышь";
- в) нажать клавишу <Ctrl>.

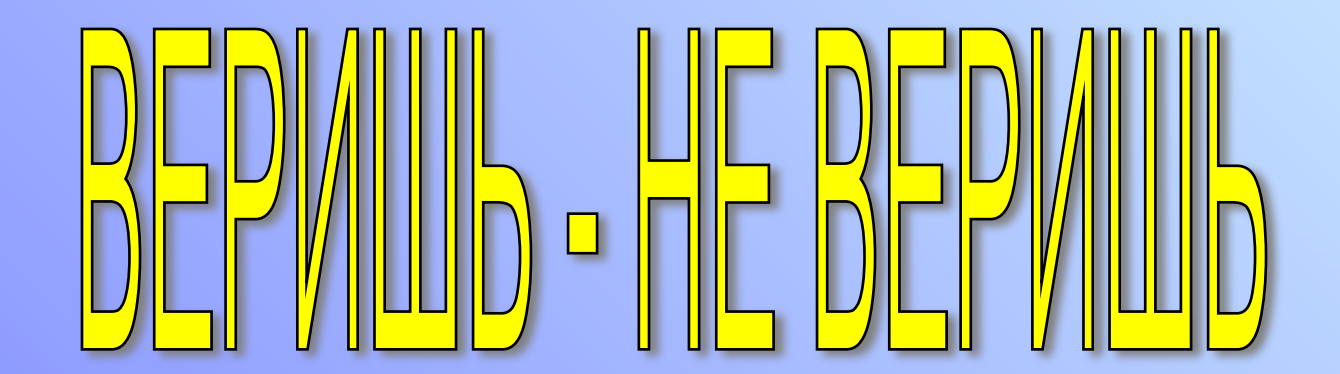

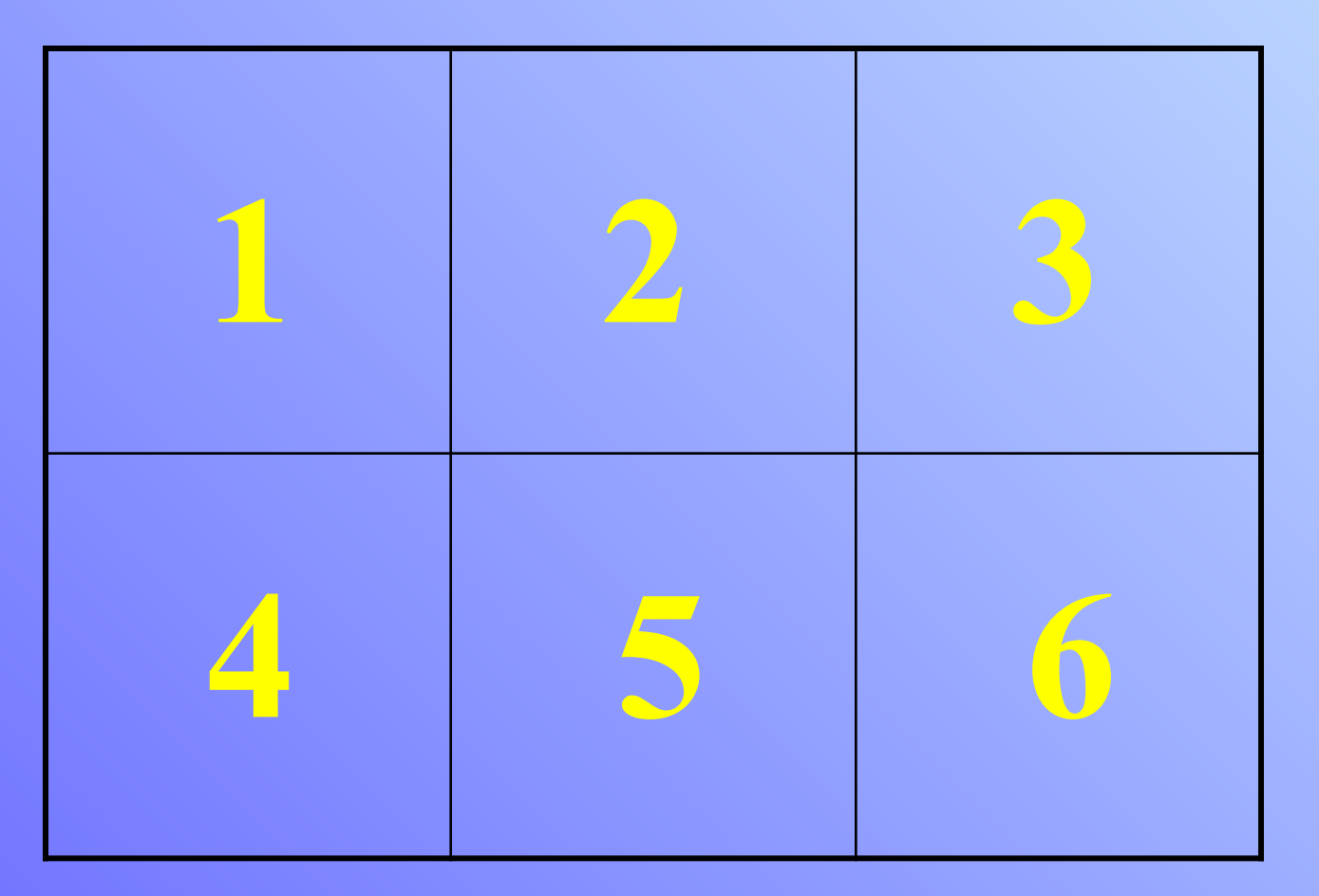

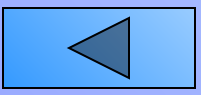

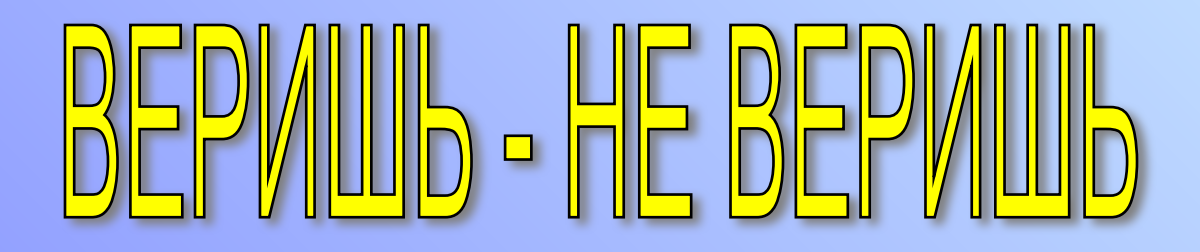

Верите ли вы, что на логарифмической линейке (на которой наверняка умели считать ваши родители, бабушки и дедушки) точность вычислений составляла 3 знака после запятой?

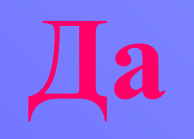

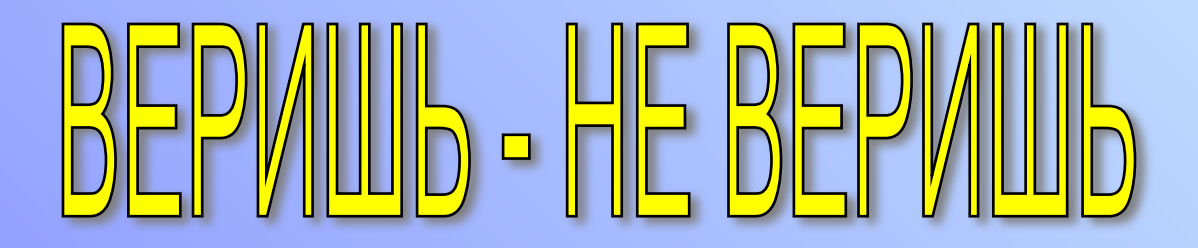

Верите ли вы, что были первые модели персональных компьютеров, у которых отсутствовал жесткий диск?

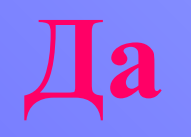

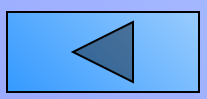

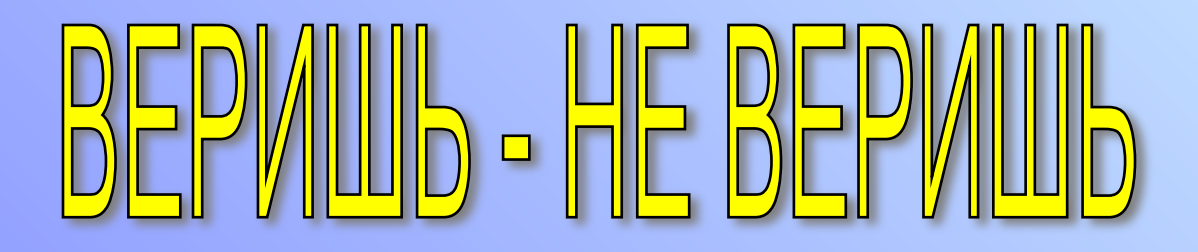

Верите ли вы, что операционная система Windows допускает, чтобы в одной папке находились файлы с именами список.doc и Список.doc?

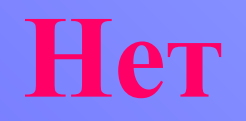

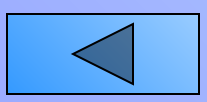

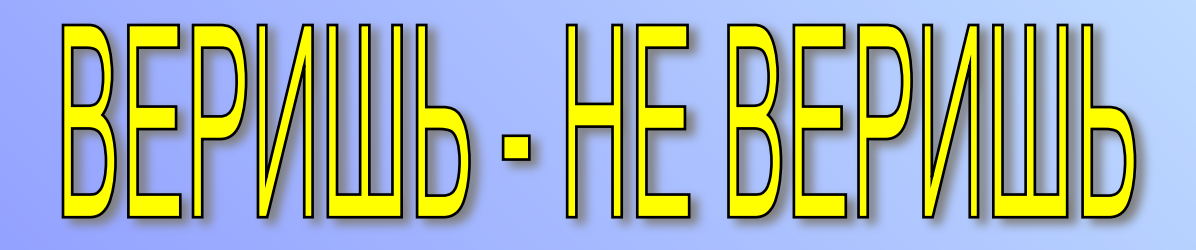

Верите ли вы, что создателем языка программирования Паскаль является Блез Паскаль?

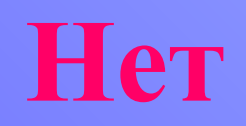

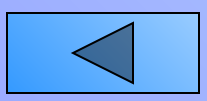

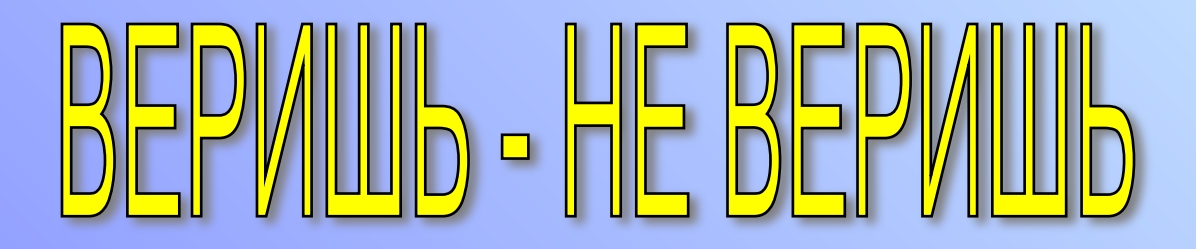

Верите ли вы, что если содержание двух файлов объединить в одном файле, то размер получившегося файла может быть меньше суммы размеров двух исходных файлов?

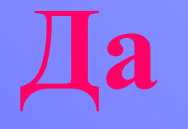

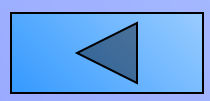

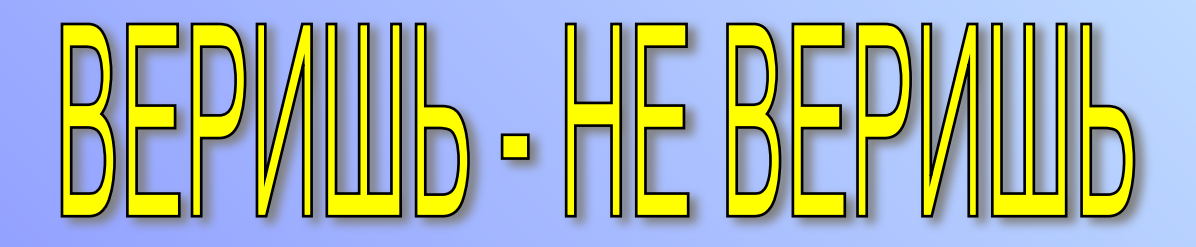

Верите ли вы, что компьютерные вирусы появились в 50<sup>x</sup> годах XX века?

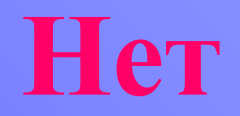

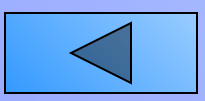

### **SHAKOMBETEPMИHBI Искомые термины – названия клавиш и**

#### **символов на них**

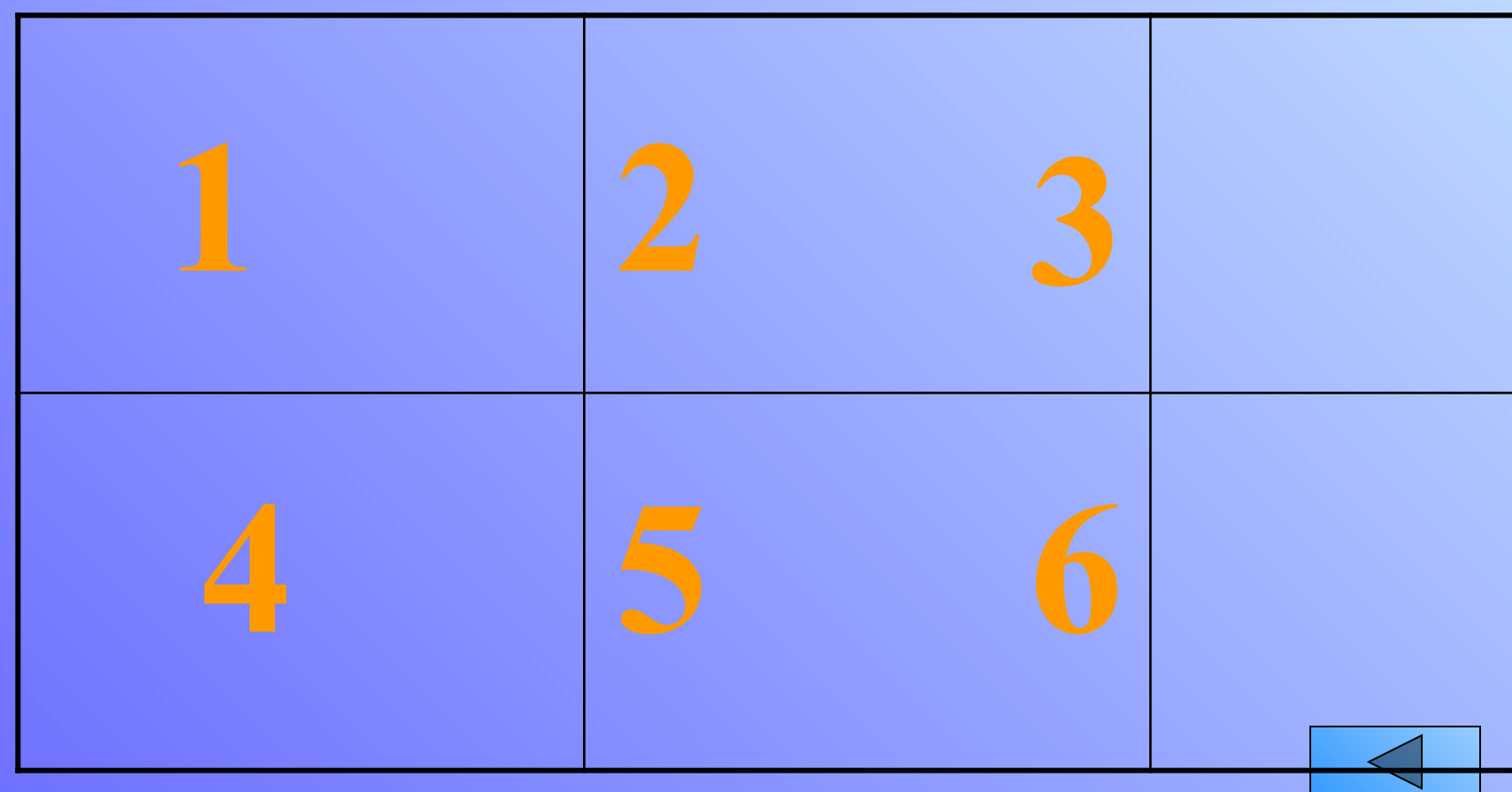

## 3HAKOMBIE TEPMIAHBI

В присутствии начальника Потап робел как ребенок.

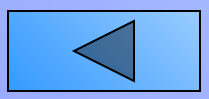

## 3HAKOMBIE TEPMIHBI

Иван Сергеевич купил себе велосипед и ездил на нем на работу.

#### Диез (велосипеД И ЕЗдил ) - #

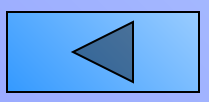

## 3HAKOMBIE TEPMIHBI

#### В чем был смысл, Эшли так и не понял.

Слеш (смыСЛ, ЭШли )

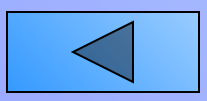

## **SHAKOMBIE TEPMИHBI**

Температура воздуха была настолько высока, что только в воде можно было охладиться.

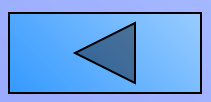

## EPAJAU

За одну минуту написать как можно больше слов, относящихся к информатике.

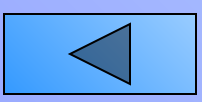

## 3HAKOMBIE TEPMIHBI

Командир влез на паровоз, а бойцы его отряда смотрели, как он это делал.

### **<Забой> (паровоЗ, А БОЙцы ) - <Backspace>**

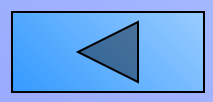

## 3HAKOMBIE TEPMIAHBI

Можно сказать, что достался ему это вентиль даром.

#### **Тильда (венТИЛЬ ДАром) – «~»**

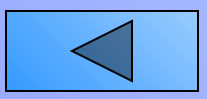

### • Язык Установите соответствие

- Система
- Периферийное
- Загрузочный
- Технологии
- Каталог
- Оперативная
- Тождество
- Сообщение
- Тактовая
- Редактор
- Алгоритм
- Неделя
- Электронное
- Память
- Текстовый
- Информатики
	- Сектор
- Счисления
- Устройство
- Программирования
- Корневой
	- Логическое
	- Информационные
	- Частота

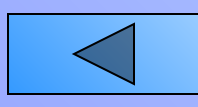

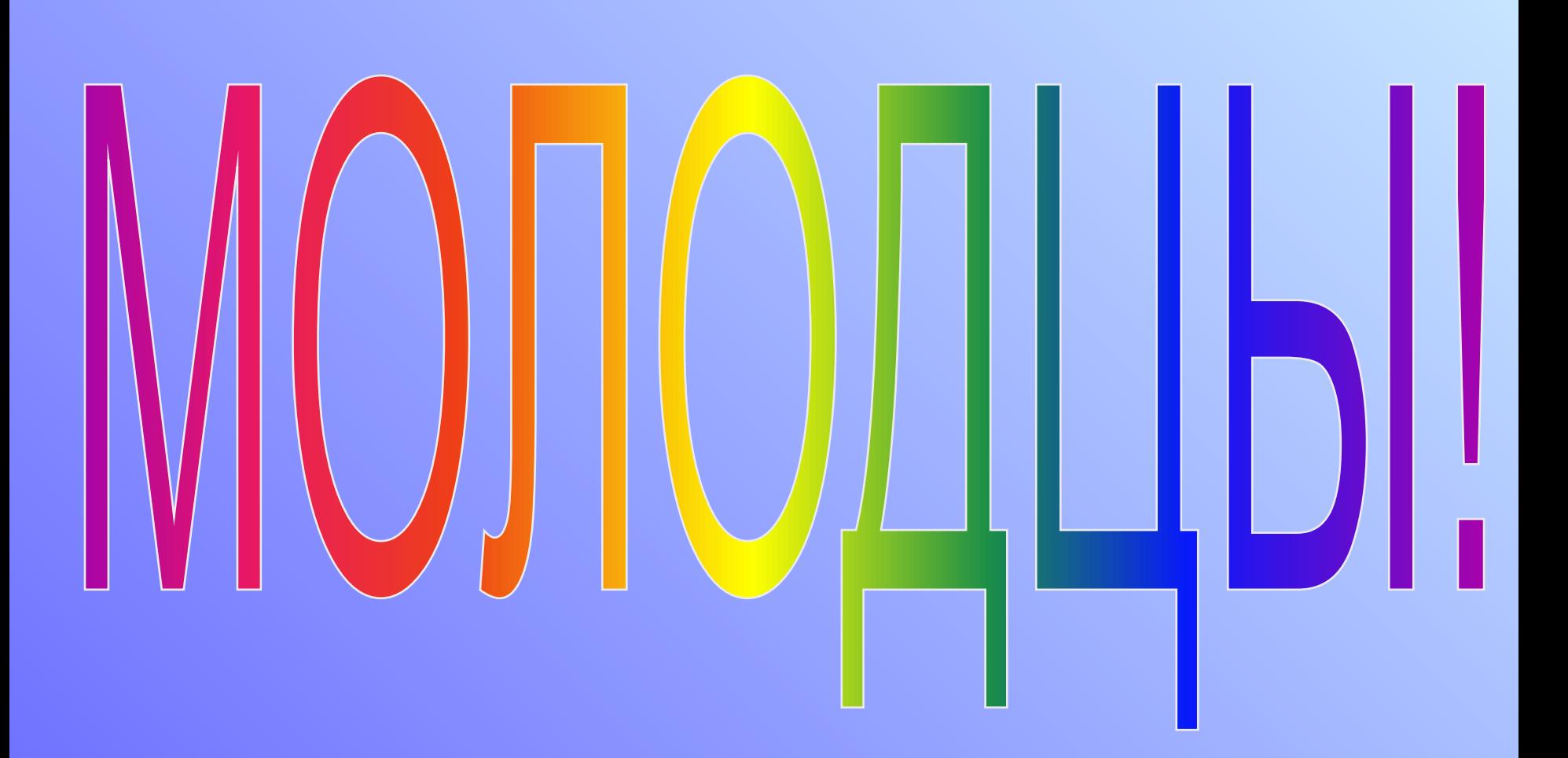